### 1292/22/19 **WWW.20FILE.ORG**

17:44

كارشناسي ناپيوسته

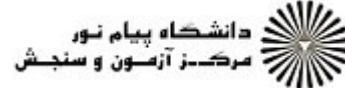

**عنــــوان درس:** کاربرد نرم افزارهای رایانه ای در آموزش دینی قرآن و عربی **رشته تحصیلی/کد درس:** آموزش دینی- عربی122047 ۱۲۲۰۴۹۷ نعداد سوالات : تستي : 30 - تشريحي : . زمان آزمون (دقيقه) : تستي : 60 - تشريحي : . سري سوال : يک 1 مجموعه ابزارها و روشهايي كه بشر براي توليد، گردآوري، ذخيره سازي، مديريت و پردازش اطلاعات پديد آورده است چه 1 - ناميده ميشود؟ روش تحقيق فناوري ارتباطات فناوري اطلاعات نرم افزار -. . . . ۰۱ روش تحقیق مسلمانی در استاطات (۱۰ روش تحقیق مسلمانی است كدام دوره رشد فناوري اطلاعات به عصر الكترومكانيك شهرت دارد؟ 2 - دوره اول دوره دوم دوره سوم دوره چهارم -. . . . ۰۲ دوره دوم در نسل دوم از كدام فناوري استفاده شد؟ 3 - مدارات مجتمع ترانزيستورها لامپهاي خلاء چيپهاي كامپيوتري ۰۳ لامیهای خلاء .<br>۱. مدارات مجتمع مسلسلة ترانزيستورها المسلسلة بالأميهاي خلاء مدارات مجتمع اينترنت در ابتدا به چه صورت بود؟ 4 - .<br>1. شبكه آرپانت مستخص متاسم محلي السبكه محلي السبكه محلي مستخص مستخص المستخدم الترنت السبكه اترنت مستخدم السبكه ۰۳ شبکه محلی **مرده استان** و تا بینکه اترنت ۴ ۵– کدام پایگاه اینترنتی زیر توانست از امکانات فاوا در ایجاد بزرگترین مراکز تجاری جهان استفاده کند؟ Amazon Bloger google Ebay . . . . Amazon f Bloger . يك بايت از تركيب چند بيت حاصل مي آيد؟ 6 -  $16.9$  $\lambda \cdot \mathbf{r}$   $\lambda \cdot \mathbf{r}$  $\gamma$  . T . . . . ۷– پروتکل انتقال فایل چه نام دارد؟ URL F FTP T HTML T URL  $\cdot$   $\uparrow$  FTP  $\cdot$   $\uparrow$ 1. HTML . T . HTML . T . HTTP . T ۸– اسناد در برنامه ادوب اکروبات به چه نوعی مبدل می شوند؟  $\text{BMP}$  .  $\uparrow$   $\text{DOC}$  .  $\uparrow$   $\text{DOC}$  .  $\uparrow$   $\text{PDF}$  . DOC . T PDF . I نوعي از كدهاي مخرب كه بدون نياز گسترده ميشوند چه نام دارند؟ 9 - ويروس اسبهاي تراوا ايميل كرم . . . . ۰۳ ایمیل (۲۰۰ ∙ا− در مراحل تحقيق علمي تنظيم طرح نامه بعد از كدام مرحله صورت مي گيرد؟ تبيين مسئله ارائه فرضيه گردآوري اطلاعات طرح مسئله -. . . . با استفاده از كدام روش ميتوان موضوعات مهمتر و كاربردي تر را شناسايي نمود؟ 11 - بهره گيري از بانكهاي اطلاعات بهره گيري از برنامه ها . . نظرسنجي اينترنتي تنظيم طرح نامه r da antico de la contrata de la contrata de la contrata de la contrata de la contrata de la contrata de la contrata de la contrata de la contrata de la contrata de la contrata de la contrata de la contrata de la contrata

#### 1292/22/19 **WWW.20FILE.ORG**

17:44

كارشناسي ناپيوسته

/<br>///// دانشگاه پیام نور<br>////// مرکــز آزمـون و سنجـش

**عنــــوان درس:** کاربرد نرم افزارهای رایانه ای در آموزش دینی قرآن و عربی **رشته تحصیلی/کد درس:** آموزش دینی- عربی1۲۲۰۴۹۷ نعداد سوالات : تستي : 30 - تشريحي : . زمان آزمون (دقيقه) : تستي : 60 - تشريحي : . سري سوال : 1 يك 1**۲**– در نرم افزار مكتبه اهل البيت چه لغت نامه هايي فراهم است؟ e`] a0!a bcd]!U U`] 6] !\_] \_] fJ a U \_] a U U \_] -. . . . ١. الف و ب صحيح الله عليه الله عليه عليه عليه عليه الله عليه عليه عليه الله عليه عليه الله عليه الله ۱۳– در نرم افزار مكتبه اهل البيت با كدام كليد ميتوان وارد بخش تنظيمات شد؟  $F12.$  F11  $\cdot$  F11  $\cdot$  F10  $\cdot$  F10  $\cdot$  $F12.$   $F11.7$  $F10.7$  F1.  $F11.7$   $F10.7$   $F1$ ويكي پديا در كدام دسته زير قرار دارد؟ 14 - دانشنامه آزاد دانش نامه جهان اسلام ۰۳ دائره المعارف بزرگ اسلامي مسلمت اسلامي بينمه اسلامي بينمه اسلامي بينمه اسلامي بينمه اسلامي بينمه اسلامي بين<br>اسلام اسلامي . دانشنامه آزاد است.<br>است. این است است که است است که است است که است است که است که است که است که است که است که است که است که از است ک كدام گزينه از اركان اصلي هر تحقيق علمي است؟ 15 - نظريه طرح انتخاب موضوع فرضيه -. . . . ۱۶– از کدام نرم افزار زیر در راستای رسم ساختار سازمانی و نمودارهای گوناگون استفاده میشود؟ Word Vensim MicroSoft Visio MicroSoft Excel - . . . . در تحقيقات موضوع محور، ابتكار و خلاقيت محقق در شيوه گردآوري و تنظيم اطلاعات و برداشت جديد از مطالب ميتواند 17 - جايگزين كدام عامل شود؟ فرضيه مدلهاي مفهومي نمودارها طرح اوليه . . . . ۰۳ نمودا<sub>ر</sub>ها مسیح اولیه و اولیه مودارها مسیح اولیه مودارها مسیح اولیه مسیح استان به این کشور استان کشور استان پيشنهاد پژوهشي به كدام مرحله از تحقيق اتلاق مي شود؟ 18 - گردآوري فرضيه تنظيم طرح نامه ترسيم نمودارهاي علي -. . . . ۰۱ گردآوری ۱۹− در بیشتر موتورهای جستجوی برای یافتن عین یک عبارت در صفحات اینترنتی لازم است عبارت بین چه علامتی قرار گيرد؟  $\omega$  . F  $\hspace{1cm}$  '. T  $\hspace{1cm}$  '. T - $\mathcal{L}(\mathcal{M})$  and  $\mathcal{L}(\mathcal{M})$  and  $\mathcal{L}(\mathcal{M})$ . . . . از نرم افزار Manager Project Manager به چه منظوري استفاده ميشود؟ 20 - رسم نمودارهاي علّي و معلولي رسم جدول . . رسم نمودارهاي گانت تنظيم بودجه - . .

# 1394/03/19 **WWW.20FILE.ORG**

17:40

كارشناسي ناپيوسته

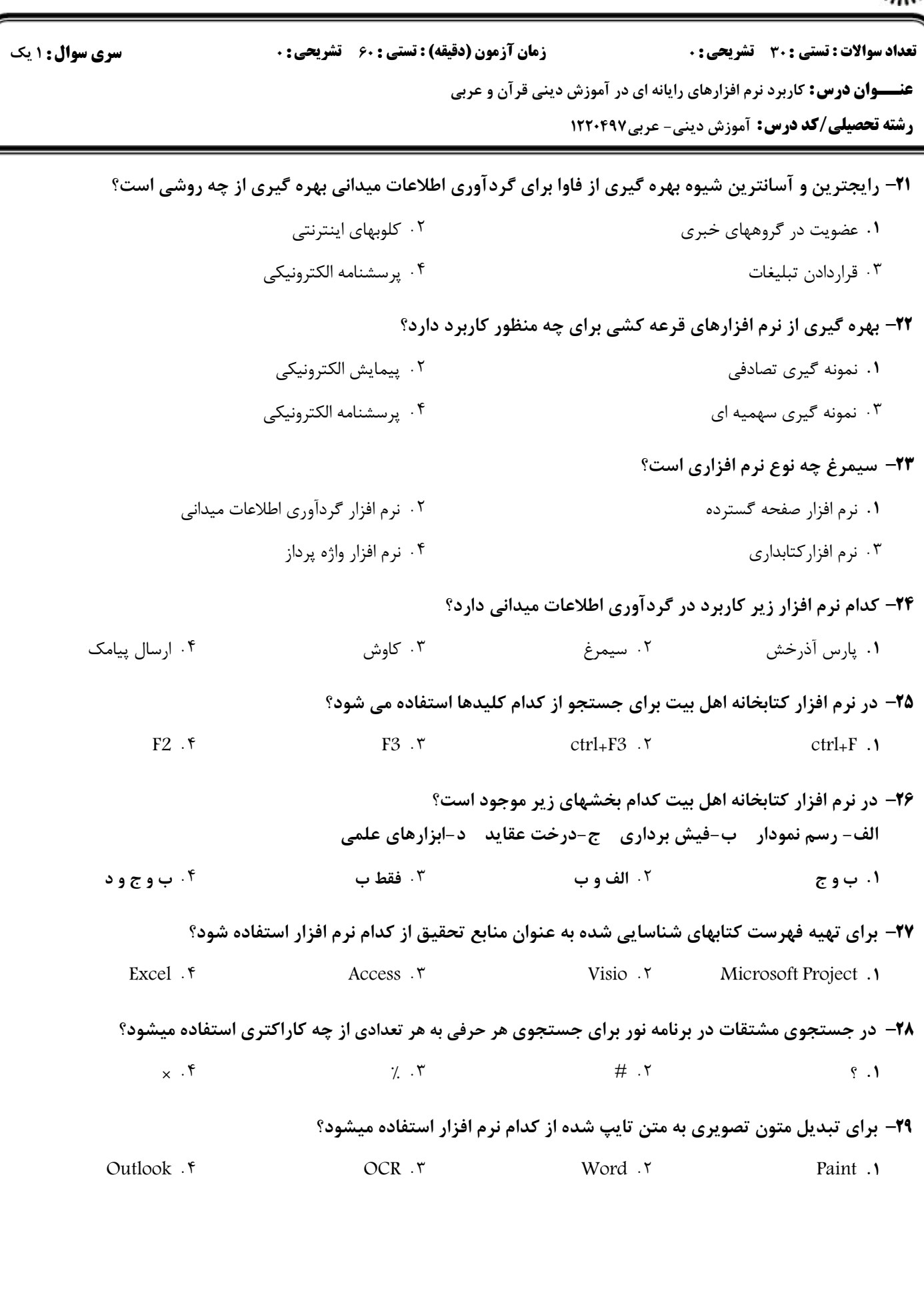

# 1394/03/19 **WWW.20FILE.ORG**

كارشناسي ناپيوسته

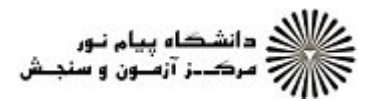

17:40

نعداد سوالات : تستي : 30 - تشريحي : . زمان آزمون (دقيقه) : تستي : 60 - تشريحي : . سري سوال : 1 يك

**عنــــوان درس:** کاربرد نرم افزارهای رایانه ای در آموزش دینی قرآن و عربی

**رشته تحصیلی/کد درس:** آموزش دینی- عربی1۲۲۰۴۹۷

### يكي از بهترين و كاربردي ترين نرم افزارهاي رجالي است؟ 30 -

درايه النور كاوش . .

برنامه جامع تفاسير نور جامع الحديث - . .